*(Recibido: 24-04-06 / Aceptado: 14-05-06)*

 **M. Carmen Llorente Cejudo Sevilla**

**Hacia el e-learning desde el software libre**

# **Moodle como entorno virtual de formación al alcance de todos**

**Towards e-learning from free software. Moodle like a Learning Managament System (LMS) within reach of all**

**Innumerables son ya en la actualidad las organizaciones que están optando por diferentes entornos virtuales de enseñanza-aprendizaje (abreviado EVE/A) como herramientas para el desarrollo de acciones formativas a través de la Red. El presente artículo tiene como objetivo principal realizar una aproximación al software libre y a los diferentes EVE/A disponibles bajo esta concepción, y más concretamente, el caso específico de Moodle.** 

**Organizations opting for different Learning Management Systems (LMS) as tools for the development of formative actions through the Net are currently countless. The present paper has as its main objective to carry out an approach to free software and the different available LMS and –specially– the specific case of Moodle.**

**DESCRIPTORES/KEY WORDS**

**Teleformación, software libre, entornos virtuales, enseñanza-aprendizaje. E-learning, free software, learning management systems.** 

## **1. El movimiento del software libre**

El fenómeno de proliferación de plataformas tecno-

lógicas conlleva prestar atención a diferentes aspectos, tales como la selección de uno u otro entorno, las necesidades formativas que se quieran cubrir, la filosofía pedagógica subyacente sobre la que está diseñada, o aspectos relacionados con su adquisición y distribución en el mercado.

El alto coste económico, la piratería, la dependencia o la baja calidad de muchos softwares propietarios son algunos de los motivos que han dado lugar al surgimiento de otra alternativa que reduce (o al menos, lo intenta) algunos de los factores anteriormente citados. Hablar de software libre es hacer referencia a «la li-

- **Mª Carmen Llorente Cejudo** es miembro del Grupo de Investigación Didáctica de la Facultad de Educación de la Universidad de Sevilla (karen@us.es).

bertad de los usuarios para ejecutar, copiar, distribuir, estudiar, cambiar y mejorar el software», lo cual no implica el concepto de gratuicidad. Es por ello que, cuando nos referimos a esta clase de movimientos, debemos hacer alusión a diferentes tipos de libertades de los usuarios con respecto al software, como expone el Grupo de Usuarios del Software Libre (www.somoslibres.org):

• La libertad de usar el programa con cualquier propósito.

• La libertad de estudiar el programa y poder adaptarlo a las necesidades particulares de cada propietario. Para ello es fundamental tener acceso al código fuente.

• La libertad para distribuir copias.

• La libertad de mejorar el programa y hacer públicas dichas mejoras.

Con ello se ofrece la posibilidad al usuario de poder manejar el programa sin tener que pagar por las licencias de software, por lo que quedan disminuidos los costos de los mismos pudiendo incrementar en otros aspectos, tales como la capacitación o el soporte y equipo del hardware, además de que el código del programa estará totalmente disponible para aquéllos que con conocimientos suficientes puedan modificarlo y mejorarlo; hecho que se advierte como ventaja frente al software comercial que no ofrece ningún tipo de posibilidad en cuanto a modificación o adaptación de los mismos.

Destacaremos, entre una de sus grandes ventajas, la coordinación existente entre los programadores de

dicho software en tanto en cuanto colaboran rápidamente en él de una forma simultánea, por lo que las mejoras y la solución de posibles fallos se realiza de una forma rápida y constante.

Por último, respecto a este tema, nos gustaría resaltar la posición destacada que España tiene en la aplicación práctica de software libre con experiencias llevadas a cabo en

Andalucía o Extremadura las cuales nos sitúan como pioneros en estos temas. O como bien se expone en el artículo de Molist (2006), publicado en «El País», cuyo titular y subtitular «Institutos y universidades apuestan por la plataforma libre de e-learning: Moodle» y «El entorno virtual cuenta en el mundo con más de dos millones de usuarios», son ya de por sí bastante significativos, destacando desde 2004, año en el que la Universidad Jaume I de Castellón y la Universidad de Las Palmas de Gran Canaria adoptasen Moodle institucionalmente, «En un año, se han sumado las Universidades de Málaga, Cádiz, Extremadura, Politécnica de Cataluña y Rovira y Virgili, en Tarragona». Esta cita es reveladora, en tanto que nos ofrece una visión clara de la amplitud y rapidez con la que se está optando por dicho EVEA frente a multitud de ellos disponibles actualmente en el mercado.

#### **2. Características de los EVEA**

¿Cualquier aplicación informática es óptima para llevar a cabo un proceso de enseñanza-aprendizaje? Un EVEA, además de ser una aplicación informática, debe estar caracterizado por diferentes propiedades que lo configuren incrementando su relevancia en el desarrollo de aspectos didácticos.

Como aplicación informática que es estará constituida por diferentes herramientas, como las de comunicación (síncronas, por ejemplo: chat; y asíncronas, como el correo electrónico), las de elaboración de contenidos de aprendizaje (editores de páginas web), o las de gestión de participantes. Aun así, nos parece significativo realizar una exposición sobre aquellos aspectos educativos que determinarán la inclusión y utilización de cada una de ellos.

• Herramientas de comunicación: se constituyen como el eje vertebrador de muchos de los entornos virtuales de formación, ya que permiten el intercambio de información entre todos los participantes de un proceso formativo. Como ya apuntábamos en otro trabajo (Cabero, Llorente y Román, 2004) podemos hacer uso de diferentes tipos de herramientas:

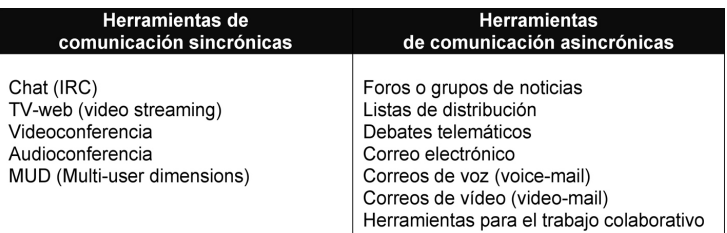

**Diferentes herramientas de comunicación.**

Si bien no vamos a tratar todas y cada una de ellas –para ello remitimos al lector a dicho trabajo– sí señalaremos que la selección y utilización de las mismas deberá estar orientada fundamentalmente por las necesidades que queramos cubrir en nuestro proceso formativo. Además, «puede ser interesante no perder de vista que esta comunicación interactiva, puede producirse en flujos diferentes, de manera que se posibilite tanto una comunicación individual entre los participantes, como en pequeños grupos, como de uno a to-

dos los participantes en la acción instructiva» (Cabero y Llorente, 2005).

En este sentido, y como veremos posteriormente, existen EVE/A que pueden estar diseñados por el docente en torno a una estructura modular basada en los foros de discusión, resaltando con ello la importancia que para los mismos constituye la comunicación y el intercambio de información entre todos y cada uno de los participantes del proceso.

• Herramientas de elaboración de contenidos de aprendizaje: se trata de todas aquellas herramientas que facilitan el acceso a los diferentes recursos, imprescindibles para el aprendizaje, y que se caracterizan por ser de diferente tipología: textos, imágenes, hipermedias, tutoriales, simulaciones, etc. En dicha elaboración deberán prestarse atención a aspectos como su estructuración, navegación, interacción, diseño gráfico, los cuales es recomendable definir desde el principio.

Asimismo, será necesario que en la misma medida, el alumno tenga también a su disposición la posibilidad de ampliar sus conocimientos facilitándole distintos tipos de recursos, por ejemplo a través de la Red, como publicaciones electrónicas, bases de datos, etc.

• Herramientas de gestión: a través de ellas, el administrador responsable de la gestión del curso, tendrá a su disposición los recursos que le faciliten la creación de usuarios al entorno (tanto a tutores como alumnos), la configuración del curso, el acceso y facilitación de contraseñas, etc.

## **3. Entornos virtuales de enseñanza-aprendizaje: el caso de Moodle**

Existe en el mercado actual un elevado número de plataformas tecnológicas destinadas para llevar a cabo un proceso de formación a distancia. No es el propósito de este artículo realizar un estudio ni comparación detallada de cada una de ellas, pues en este sentido ya existen diferentes trabajos comparativos como el de Belanger y Jordan (2000), Novittzki (2000) o De Benito (2000a), además de que podrá encontrar información en las siguientes direcciones y sitios webs especializados:

• www.marshall.edu/it/cit/webct/compare/comparison.html (donde se analizan veinte herramientas, como por ejemplo: Blackboard, Convene, Embanet, eCollege.com, IntraLearn, Symposium, TopClass, WebCT, The Learning Manager, WebMentor, Lotus Learning Space, o LUVIT).

• http://e-learning.bankhacker.com (se encontrará información sobre más de veinte herramientas, además presenta la ventaja respecto a la dirección anterior de que se encuentra en español, y se ofrece una visión

más cualitativa incluyéndose de cada herramienta la información siguiente: URL, idioma, tecnología, servidores que soporta, número de versión que se encuentra disponible, tipo de distribución, características básicas y si existe una demo).

• www.edutools.info/course/productinfo/index. jsp (en una línea como la primera, aunque más completa y actualizada).

Por lo tanto, nosotros en el presente trabajo, preferimos hacer un breve repaso a aquellas plataformas de características comerciales más utilizadas, para centrarnos posteriormente en entornos virtuales de código abierto, y más concretamente Moodle. Exponemos a continuación algunas de ellas:

• Blackboard (www.blackboard.com): Esta plataforma se caracteriza por una configuración que representa un fichero compuesto por diversas carpetas. Además de los datos de la institución, las pestañas principales se configuran en torno a varias opciones: «Mi institución», «Cursos», «Comunidad», «Servicios» o «Recursos académicos en la web». Este entorno de formación suele ser muy recomendable para el desarrollo de actividades a través del uso de las nuevas tecnologías de la información, además de destacar la fácil utilización del entorno, debido en parte a la creación de un buen ambiente organizado para tal fin.

• Virtual-U (www.vlei.com): Ofrece la posibilidad de ser utilizada en varios idiomas, como inglés, francés o castellano. Es llamativa la configuración y el diseño gráfico de la plataforma, pues representa la metáfora de un campus en la vida real. A partir de dicha metáfora, el alumno tiene acceso a diferentes recursos representados en edificios, tales como biblioteca, cafetería, administración, etc. Destacar que tiene como base fundamental el aprendizaje a través de procesos colaborativos entre todos los usuarios del entorno, además que el uso de la metáfora a la que aludíamos anteriormente disminuye la incertidumbre y orienta al alumno en el manejo con dicha plataforma.

• WebCT (www.webct.com): Esta plataforma, por sus características, es considerada una de las más potentes y utilizadas en todo el mundo. Desarrollada por la Universidad British Columbia, es una excelente herramienta que posibilita la creación de entornos de aprendizaje flexibles en la red. WebCT incorpora una gran variedad de recursos para llevar a cabo el proceso formativo, tales como bases de datos, glosarios, calendario, sesiones de chat, foros de discusión, etc. Suele destacarse de esta plataforma la variedad de recursos que engloba y la facilidad de uso que de ellos se pueda realizar, dependiendo siempre claro está, del aprovechamiento que se hagan de los mismos.

Tras este breve repaso por algunas de las plataformas tecnológicas comerciales existentes en el mercado, pasaremos a continuación a realizar una aproximación más detallada sobre diversos EVEA de código abierto, para posteriormente destacar Moodle como una de las alternativas más demandadas en la actualidad en esta última clasificación.

• ATutor: Es un entorno de «open source» de la Adaptive Technology Resource Centre (ATRC) de la University of Toronto.

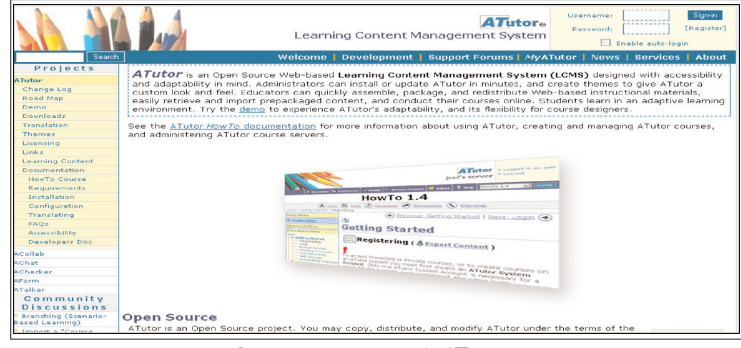

**Imagen página principal «ATutor».**

Una de sus principales características es que adquiere una gran relevancia la accesibilidad a los materiales de aprendizaje. El entorno se estructura en torno al curso, que puede configurarse como una asignatura, actividad, etc., los cuales a su vez irán organizándose en torno a categorías y subcategorías. El acceso a los mismos puede ser de forma pública o privada, y el material en el que se hace disponible se basa en formato de libro electrónico elaborado, normalmente, por el mismo profesor. Desde los mismos se puede acceder a tareas o actividades a través de diferentes enlaces que conduzcan a dichos recursos, aunque a los foros de discusión y a los chats se accederá por medio de enlaces externos denominados «discusiones» disponibles en la misma configuración del entorno.

En lo que respecta a la gestión de los materiales de aprendizaje, la plataforma ofrece la posibilidad de cargar archivos en un área privada destinada a tal fin, los cuales podrán luego hacerse accesibles en cualquier parte del entorno en la que el profesor pretenda incluirlos.

En cuanto a las herramientas de comunicación síncronas, existe en el entorno una herramienta de mensajería interna donde los usuarios pueden intercambiar mensajes, además los usuarios tendrán disponibles (si el profesor lo cree conveniente) una sala de chat activa en cada uno de los cursos que configuren el curso.

Por otro lado, ATutor carece de la posibilidad de poder facilitar tareas on-line/off-line a los usuarios,

aunque sí existe la opción de crear ejercicios bien sean test, cuestionarios o ejercicios de autoevaluación.

Por último, haremos referencia a otras herramientas que el entorno facilita para llevar a cabo el proceso de enseñanza-aprendizaje; como por ejemplo, los glosarios utilizados por parte del profesor para matizar y/o ampliar los materiales del curso, aunque no existe la posibilidad de crear enlaces directos a los mismos.

Respecto a las carencias que se pueden encontrar en el entorno, y tal como se expone en el informe ela-

borado por el Centre d'Educació y Noves Tecnologies (CENT) de la Universidad Jaime I (2004), en ATutor no existe la posibilidad de incorporar herramientas de aprendizaje adicionales, ni se pueden crear grupos dentro de un curso. Además destacar un aspecto relevante en cuanto a su facilidad de uso y es que, los usuarios concebían el entorno confuso y con dificultades en cuanto a su navegación.

• .LRN: A diferencia de ATutor,

este entorno no se organiza alrededor del curso o asignatura, sino que toma como unidad de estructura al usuario. .LRN es un proyecto de «open source», provomido por la Sloan School of Management del MIT y la Universidad de Heidelberg.

Este entorno presenta muchas menos opcionalidades en cuanto a las herramientas que contiene y en cuanto a que se encuentra en una primera fase de desarrollo, por lo que podemos afirmar que su uso no está todavía demasiado extendido. La configuración inicial se estructura en torno a diferentes funcionalidades tales como área de foros, área de noticias, área de materiales, etc. Las herramientas de comunicación se añadirán a las funcionalidades que anteriormente exponíamos, como por ejemplo los foros, aunque no existe la posibilidad de incorporar chats ni herramientas de mensajería interna en el entorno.

En cuanto a las herramientas de materiales de aprendizaje, el profesor puede aportar archivos externos, elaborar encuestas con diferentes opciones de respuesta y facilitar la opción de realizar tareas de forma on-line/off-line. Cabe destacar la posibilidad de incorporar como elementos adicionales al entorno mediante los cuales los usuarios podrán hacer uso de la creación de sus propios weblogs.

Como carencias, haremos alusión a la imposibilidad en el momento actual de desarrollo del entorno, de incorporar contenidos de audio y/o vídeo, o de facilitar al profesor recursos dentro de la plataforma que posibiliten realizar un seguimiento y calificación del alumno en la misma.

Hemos intentado obviar en este análisis, tanto en ATutor como en .LRN, los aspectos más técnicos que caracterizan las dos plataformas tecnológicas de código abierto para centrarnos más en aquellos recursos didácticos que ofrecen ambas. El lector interesado puede encontrar información en los sitios

Available Course n<br>
ne Support<br>
ne Download Moo<br>
ne Languages<br>
ne Modules and a Community Discussion (in English) :<br>Download Moodle<br>Languages<br>Modules and add-o Using Moodle<br>Moodle Confere  $0$ <br>  $0$ <br>  $0$ <br>  $0$ <br>  $0$ <br>  $0$ Moodle Documentation Project Moodle Exchange Moodie Excriange<br>Moodle for Business Uses<br>Moodle for Language Teachii <sup>1</sup> Community Discussion (in other languages)  $\mathbf{p}$  $00000000000$ contact. ntk **⊅** Moodle Deutschsprachiges<br>Finnish Moodle **Japanese Moodle** apariese woodi<br>orean Moodle<br>loodle em Port .<br>Moodle en Català

oficiales del los entornos: www.atu-

tor.ca/atutor/index.php (ATutor) y http://dotlrn.org/  $(LIRN)$ .

moodle

Por último, queremos exponer las características y posibilidades que Moodle ofrece como entorno virtual de enseñanza-aprendizaje, considerándolo en comparación con los anteriormente expuestos, mucho más viable y eficaz para llevar a cabo procesos de formación on-line.

• Moodle: El caso de Moodle como EVE/A es destacable por varios motivos, tales como:

• Por la comunidad de usuarios y desarrolladores que se ha creado en torno al mismo contribuyendo tanto a constantes mejoras e innovaciones como a un proceso de construcción colaborativo.

• Por ser una plataforma de código libre.

• Por las posibilidades educativas que ofrece y los principios de su diseño y desarrollo continuo.

Este proyecto colaborativo es creado por Martin Dougiamas con el propósito de proporcionar un EVE/- A para la creación y gestión de cursos online a partir de una distribución gratuita bajo licencia de «open source». Debemos hacer referencia, además, a los principios que subyacen en todo el entorno, desde su creación y diseño hasta su práctica como plataforma formativa, refriéndonos concretamente a los principios constructivistas que lo sustentan, teoría que pone su énfasis en considerar que aprender no es una tarea pasiva del sujeto que está expuesto a la información, sino que éste lo hará de forma que incorpore lo nuevo en los esquemas que ya se posee. Así pues, y como afirma Jonassen (2003), para darse un aprendizaje constructivo se deberá tener en cuenta una serie de principios:

• Activo: los estudiantes se comprometen en el proceso de aprendizaje.

• Constructivo: los estudiantes adaptan las nuevas ideas al conocimiento ya existente para dar sentido y significado.

• Colaborativo: los estudiantes trabajan en comunidades de aprendizaje.

**Imagen página principal «Moodle».**

• Intencional: los estudiantes intentan conseguir un objetivo cognitivo de forma activa e intencional.

Foolish &

• Conversacional: aprender es un proceso inherentemente social.

• Contextualizado: las actividades de aprendizaje están situadas en ciertas tareas significativas del mundo real o simulado mediante un entorno de aprendizaje basado en algunos casos o problemas.

• Reflexivo: los estudiantes articulan lo que han aprendido y reflexionan sobre los procesos y decisiones implicadas en las mismas.

Siguiendo estas premisas, pasamos a exponer algunas cuestiones significativas en cuanto a su instalación, ventajas que ofrece el EVE/A, y módulos y herramientas que lo componen. En cuanto a la primera de las cuestiones, su instalación, es necesario un servidor web. En este sentido, cabe destacar que con frecuencia se utiliza Apache, pero Moodle debería funcionar bien en cualquier servidor web que soporte PHP, como el IIS de las plataformas Windows. Además también se requiere de un servidor de base de datos funcionando; como por ejemplo, MySQL o PostgreSQL, ya que éstas están completamente soportadas y recomendadas para su uso. Pero más allá de su proceso de instalación, Moodle es destacable por facilitar una estructura modular donde el profesor puede optar entre tres formatos de curso: semanal, por temas o por foro social, dependiendo de las necesidades e intereses del mismo. Se caracteriza por ser flexible y modular en cuanto que permite al docente incorporar, escoger o eliminar los materiales y recursos que considere sean necesarios para su curso.

Especial relevancia cobran las herramientas de comunicación en Moodle; como por ejemplo, los foros que podrán incorporarse en cualquier espacio del curso y en los que la decisión del profesor estriba en configurarlos para que los estudiantes planteen debates, si únicamente tendrán la opción de contestar a los mismos, o si se limitarán a leer los mensajes enviados por él. Asimismo, se podrá hacer uso de los chats de la

misma forma que los foros, salvo que ofrecen la posibilidad de realizar una copia de las transcripciones de las conversaciones que se hayan efectuado. Moodle no incorpora mensajería interna en el propio entorno, por lo que es recomendable que los usuarios posean una cuenta de correo electrónico externa al mismo.

En lo que respecta a la herramienta de gestión de materiales del curso; el profesor podrá organizar los mismos a través de un área privada de archivos en cada uno de los cursos, a través de la cual subirá archivos, los organizará, pondrá a disposición de los alumnos…

Para realizar una síntesis sobre las herramientas existentes en la plataforma tecnológica Moodle vamos a estructurar la misma a través de los diferentes elementos lógicos desde los cuales es posible realizar la construcción de un curso. Se articula en torno a tres módulos: de comunicación, de materiales y de actividades. Pasaremos a continuación a exponer algunos de los recursos existentes en cada uno de ellos:

• Módulo de comunicación: Se compone básicamente de tres elementos fundamentales e imprescindibles en cualquier entorno de formación totalmente a distancia o semipresencial. El correo electrónico, los foros de discusión, considerados la herramienta principal de comunicación entre todos los participantes del curso, y los chats que permitirán establecer conversaciones en tiempo real.

• Módulo de contenido de materiales: En este módulo podemos encontrarnos con varios elementos: editor de texto HTML, disponible en todo Moodle el cual, si está activado, dispondremos de una barra de herramientas en la parte superior de cualquier cuadro de introducción de texto; etiquetas, configuradas como fragmentos de texto, a través de las cuales el profesor podrá utilizar para dar una estructura lógica a la página; recursos, referidos a todos aquellos materiales que el profesor quiera presentar a través del ordenador a sus alumnos, tales como presentaciones PPT, archivos de imagen, archivos PDF…; lecciones, caracterizada por ser un material interactivo, una actividad, en la cual el profesor le presentará al alumno una serie de páginas que deberá recorrer y estudiar; y por último, los glosarios, a través de los cuales el profesor podrá establecer términos propios a su materia correspondiente facilitándoselos a sus estudiantes.

• Módulo de actividades: Podremos encontrar todos aquellos elementos que faciliten al profesor, por un lado, la puesta en práctica de los conocimientos adquiridos por el estudiante durante el curso, y por otro, la evaluación y calificación de los alumnos. Para ello se podrá hacer uso de cuestionarios, exámenes que el profesor realizará al alumno para comprobar el grado de adquisición de conocimientos por parte de los mismos. Pueden ser de opción múltiple, de verdadero/ falso, emparejamiento, respuesta corta…; diarios, en los cuales el profesor tendrá la opción de facilitarlo con diferentes objetivos; por ejemplo, como cuaderno de clase, como cuaderno de notas, como diario personal…; para todas aquellas actividades o trabajos que no se encuentran recogidos en otros recursos de Moodle se le facilita al profesor el elemento de tarea a tal fin; y por último, los talleres, a través de los cuales el profesor plantea actividades para realizar en trabajo en grupo.

### **4. Conclusiones**

En síntesis, podemos señalar que la elección de un determinado EVE/A estará fundamentalmente condicionado por los objetivos que nos hayamos propuesto alcanzar en la acción formativa a llevar a cabo a través de la Red, bien sea en su totalidad on-line, o través de combinaciones mixtas (blended learning). Aun así, lo que sí está claro para todos los que nos dedicamos a la enseñanza a través de la Red es que, independientemente de la herramienta que seleccionemos para ello, vamos encaminados hacia un nuevo modelo de pedagogía, preferiblemente colaborativa, en la cual, los mayores esfuerzos deberán centrarse y dirigirse más hacia los aspectos didácticos-curriculares y organizativos (elaboración de contenidos, uso de las herramientas de comunicación, formación profesorado-tutor, etc.) y quizás menos hacia los técnicos, sólo cuando éstos nos sean necesarios para desarrollar eficazmente los primeros.

#### **Referencias**

BELANGER, F. y JORDAN, D.H. (2000): *Evaluation and implementation of distance learning: technologies, tools and techniques.* Hershey, Idea Group Publishing.

GRUPO DE USUARIOS DEL SOFTWARE LIBRE (2004): *Reflexiones sobre el software libre.* (www.somoslibres.org) (15-10-05). CABERO, J.; LLORENTE, M.C., y ROMÁN, P. (2004): «Las herramientas de comunicación en el aprendizaje mezclado», en P*íxel-Bit, 23;* 27-41. (www.sav.us.es/pixelbit/articulos/n23/n23art/art-2303.htm 24-04-2006)

CABERO, J. y LLORENTE, M.C. (2005): «Las plataformas virtuales en el ámbito de la teleformación», en *Alternativas de Educación y Comunicación* (www.e-alternativas.edu.ar) (15-07-05).

DE BENITO, B. y SALINAS, J. (2002): «Webtools: aplicaciones para sistemas virtuales de formación», en AGUADED, I. y CABE-RO, J. (Dirs.): *Educar en Red. Internet como recurso para la educación.* Málaga, Aljibe; 175-197.

MOLIST, M. (2006): «Institutos y universidades apuestan por la plataforma libre de e-learning: Moodle», en *El País,* 13 de abril.

NOVITKI, J.E. (2000): «Asynchronous learning tool: what is really neede, Wanted and Used?», en AGGARWAL, A. (Ed.): *Web-based learning and teching technologies: opportunities and challenges.* Hershey, Idea Group Publishing.